ул. Деповская, 14 тел. (8 385 32)42-376 факс (8 385 32)42-376 e-mail: novoal sh166@mail.ru

> Приложение 1 к приказу № 10 от 29.02.2024

# Порядок проведения всероссийских проверочных работ в 2024 году в МБОУ «Гимназия №166 города Новоалтайска Алтайского края»

Порядок проведения всероссийских проверочных работ в 2024 году разработан в соответствии с приказом Рособрнадзора от 21.12.2023 № 2160 «О проведении Федеральной службой по надзору в сфере образования и науки мониторинга качества подготовки обучающихся общеобразовательных организаций в форме всероссийских проверочных работ в 2024 году» (далее - приказ Рособрнадзора № 2160).

# Общие положения:

1. Всероссийские проверочные работы (далее - ВПР, проверочные работы) проводятся с целью мониторинга качества подготовки обучающихся гимназии. ВПР не требуют специальной подготовки.

2. Порядком проведения ВПР не предусмотрено обязательное выполнениеработы в другой день, если в день проведения ВПР обучающийся отсутствовалпо какой-либо причине. Также не предусмотрено повторное выполнение проверочной работы.

3. Решение об участии в ВПР обучающихся с ограниченными возможностями здоровья принимают родители (законные представители) обучающегося с учетом того, что контрольные измерительные материалы для проведения проверочных работ составлены по программам начального общего, основного общего и/или среднего общего образования. Для участия в ВПР родители (законные представители) обучающихся с ОВЗ подают заявление на имя директора гимназии в свободной форме.

4. В целях упорядочивания оценочных процедур и минимизации нагрузки обучающихся в случае, если между двумя контрольными работами и ВПР проходит менее 2,5 недель, проводится анализ содержания контрольных работ и ВПР и из контрольных работ исключаются задания, дублирующие содержание заданий ВПР. Две контрольные работы объединяются в одну. В день проведения ВПР в журнале в разделе «тема урока» делается запись «ВПР» и оценка за ВПР выставляется в журнал.

5. В 4 классах по предмету «Русский язык» диктовать текст диктанта может только учитель начальных классов. Привлечение к проведению диктанта учителей по другим предметам из основной школы, а также иных работников гимназиине допускается.

Наименования классов обозначаются их порядковыми номерами (фактические 6. наименования (литеры) классов не используются).

7. Формы сбора результатов заполняет и загружает в Федеральную информационную систему оценки качества образования (далее - ФИС ОКО) ответственный организатор гимназии с помошью технического специалиста.

организатор гимназии скачивает архивы с материалами ВПР в ЛК 8. Ответственный ФИС ОКО в период доступа и хранит в течение всего периода проведения ВПР.

9. ВПР по биологии проводится по КИМам линейной программы.

## 1. Проведение ВПР в 4-8 и 11 классах.

ВПР проводятся в даты и время, утвержденные приказом директора гимназии. Изменение дат и времени проведения не допускается.

Участниками ВПР в 4-8 классах по каждому учебному предмету являются все обучающиеся соответствующих классов гимназии.

Обучающиеся 11 классов принимают участие в ВПР по биологии, географии, истории, физики, химии. Обучающиеся 11 классов, планирующие сдавать ЕГЭ по конкретному учебному предмету, принимают участиев ВПР по данному предмету по своему выбору.

 $1.1$  B B $\Pi$ P:

- в  $4$  классах по учебным предметам: «Русский язык», «Математика», «Окружающий мир» принимают участие все обучающиеся параллели.

По предмету «Русский язык» части 1 и 2 проверочной работы выполняются в разные дни (2 часть выполняется на следующий день);

- в 5 классах по учебным предметам «Русский язык», «Математика». «История», «Биология» принимают участие все обучающиеся параллели;

- в 6 классах по учебным предметам «Русский язык», «Математика» принимают участие все обучающиеся параллели; по учебным предметам «История»,

«Биология», «География», «Обществознание» для каждого класса проводятся ВПР по двум на основе случайного выбора; предметам

- в 7 классах по учебным предметам «Русский язык», «Математика принимаютучастие все обучающиеся параллели; по учебным предметам «История»,

«Биология», «География», «Обществознание», «Физика» для каждого класса проводятся ВПР по двум предметам на основе случайного выбора.

- в 8 классах по учебным предметам «Русский язык», «Математика» принимают участие все обучающиеся параллели; по учебным предметам «История»,

«Биология», «География», «Обществознание», «Физика», «Химия» для каждого класса проводятся ВПР по двум предметам на основе случайноговыбора.

Для проведения ВПР по двум предметам на основе случайного выборапредметы распределяются по одному из каждой предметной области:

общественно-научные предметы «История», «Обществознание». «География»:

естественно-научные предметы - «Физика», «Химия», «Биология».

В 6 классах для равного количества предметов для распределения предмет «География» переносится в естественно-научную предметную область.

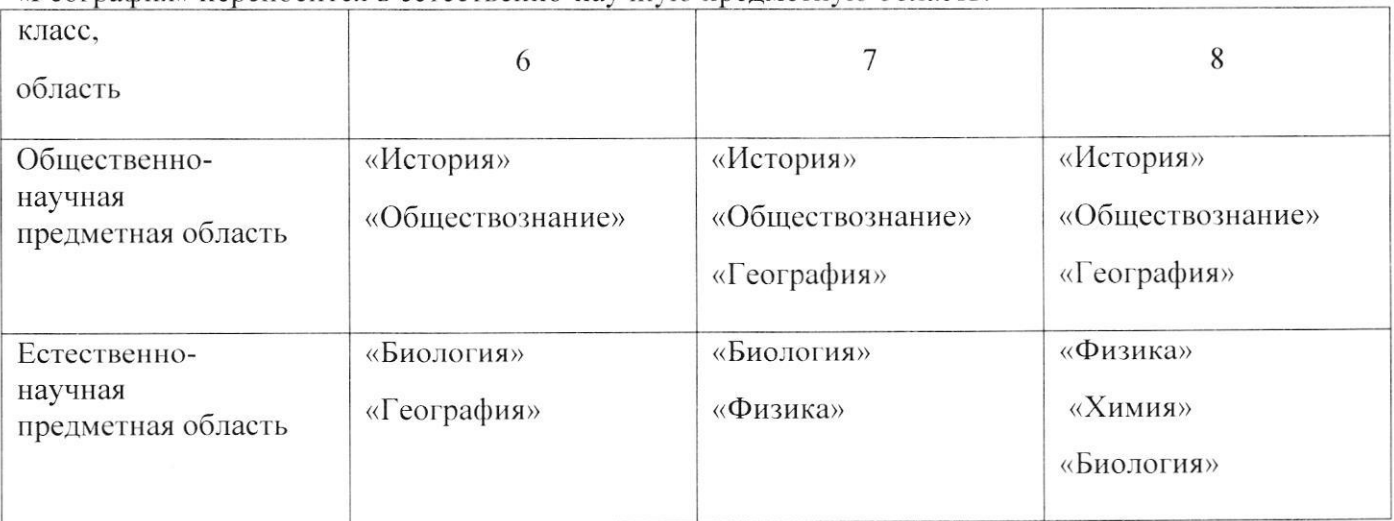

1.2. В 11 классах проводятся ВПР

- по учебным предметам «Физика», «Химия», «Биология», «История», «География»;

1.3. В компьютерной форме проводятся ВПР по биологии в 5-8 класса и географии в 6 классах. ВПР в компьютерной форме проводится в несколько сессий в рамках выбранной даты периода проведения ВПР в компьютерной форме, установленного планом-графиком проведения ВПР. При проведении ВПР в несколько сессий ответственный организатор гимназии обеспечивает выполнение условий конфиденциальности предоставленных вариантов проверочной работы. Экспертам для проверки заданий предоставляется доступ к системе удаленной проверки заданий «Эксперт».

Федеральный организатор обеспечивает гимназию реквизитами доступа участников ВПР для выполнения проверочных работ в компьютерной форме и экспертов для проверки заданий. Реквизиты доступа участников публикуются в ЛК ОО ФИС ОКО на каждый день проведения. Реквизиты доступа экспертов публикуются в ЛК ОО ФИС ОКО до начала проверки. Доступ к выполнению проверочной работы предоставляется с 8:00 до 20:00 по местному времени.

1.4. Каждому участнику выдается один и тот же код на все работы (в 4-8 классах пятизначный код, в 11 классах - четырехзначный код). Коды распределяются классными руководителями, рекомендуется выдавать коды по классам в порядке следования номеров учеников в списке. Каждый код является уникальным и используется только для одного обучающегося. Протоколы распределения кодов хранятся у ответственного организатора гимназии.

2. Проведение ВПР в 6-8 классах по учебным предметам на основе случайного выбора.

2.1. В 6-8 классах распределение конкретных предметов на основе случайного выбора по конкретным классам осуществляется федеральным организатором.

2.2. Для 6-8 классов информация о распределении конкретных учебных предметов на основе случайного выбора по конкретным классам предоставляется гимназии не ранее чем за семь дней до дня проведения в ЈІК ФИС ОКО, в соответствии с расписанием и согласно плануграфикупроведения ВПР. Распределение предметов на основе случайного выбора осуществляет федеральный организатор.

2.3. Ответственный организатор гимназии скачивает информацию о распределении учебных предметов по классам и организует проведение ВПР в конкретных классах по конкретным учебным предметам.

#### 3. Ответственный организатор ОО:

3.1. Получает от регионального/муниципального координатора реквизиты доступа в ЛК ФИС ОКО с соблюдением условий конфиденциальности.

3.2. Формирует заявку на участие в ВПР в ЛК ФИС ОКО.

Перед заполнением заявки на проведение проверочной работы по предмету

«Биология» в 6-8 классах знакомит учителей биологии с образцамии описаниями проверочных работ по данному учебному предмету и на основании решения учителей биологии осуществляет выбор необходимых материалов для проведения ВПР.

3.3. Формирует расписание ВПР в традиционной и компьютерной форме в 4-8 и 11 классах. Расписание должно быть заполнено так, чтобы даты проведения ВПР не совпадали с выходными днями, каникулами, общероссийскими и региональными праздниками и были определены с учетом изученных тем по каждому учебному предмету.

3.4. Скачивает в ЛК ФИС ОКО в разделе «ВПР» бумажный протокол, список кодов участников работы, который передает классным руководителям для распределения кодов среди учащихся и протокол соответствия порядкового номера наименованию класса в гимназии.

3.5. При проведении ВПР в компьютерной форме скачивает в ЛК ФИС ОКО бумажные

протоколы проведения для проведения и передает их организаторам в каждого дня аудитории.

3.6. Соблюдая конфиденциальность. скачивает архив материалами лля  $\mathbf{C}$ проведения ВПР - файлы для участников ВПР в ЛК ФИС ОКО https://lk-fisoko.obrnadzor.gov.ru в разделе «ВПР».

3.7. Предоставленные два варианта работы (первый и второй) распечатывает ПО количеству участников. Варианты ВПР печатаются на всех участников с соблюдением условий конфиденциальности. В 4 классах по предмету «Русский язык» формат печати - А4, печать чёрно-белая, односторонняя. По всем предметам в 4-8 и 11 классах формат печати - А4, печать чёрно-белая, допускается печать на обеих сторонах листа. Не допускается печать двух страниц на одну сторону листа А4.

3.8. Скачивает информацию о распределении предметов для 6-8 классов на основе случайного выбора.

3.9. Организует выполнение проверочных работ.

3.10. Собирает все работы с ответами участников по окончании проведения ВПР.

Организует проверку работ участников экспертами с помощью критериев  $3.11.$ оценивания (период проверки работ определен в плане-графике проведения ВПР).

Информирует экспертов о сроках проверки заданий проверочных работ. Обеспечивает контроль за ходом проверки, принимает меры для своевременного завершения проверки. Если получает информацию от эксперта о том, что он не успевает завершить проверку указанные  $\overline{B}$ меры для своевременного завершения проверки (привлекает дополнительно сроки. принимает экспертов) информируя муниципального/регионального координатора о возможных рисках нарушения сроков проверки и завершения проверки работ

3.12. Заполняет электронную форму сбора результатов с помощью технического специалиста: вносит код, номер варианта работы, баллы за задания каждого из участников, контекстную информацию (пол. класс) и отметку за предыдущую четверть/полугодие. При проведении проверочных работ в компьютерной форме заполняет электронный протокол: указывает соответствие логинов и кодов участников, вносит контекстную информацию (пол, класс)и отметку за предыдущую четверть.

В электронной форме сбора результатов и в электронном протоколе передаются только коды участников (логины), ФИО не указывается. Бумажный протокол проведения ВПР в традиционной и компьютерной форме с соответствием ФИО и кода участника (логина) хранится в гимназии до получения результатов.

3.13. Загружает электронную форму сбора результатов и электронный протокол в ФИС ОКО в разделе «ВПР» (период загрузки форм сбора и электронных протоколов указан в планеграфике проведения ВПР).

3.14. Предоставляет необходимую информацию для проведения в параллелях 5-8 классов ВПР в компьютерной форме, обеспечивает логинами и паролями участников и экспертов, организует проведение ВПР в компьютерной форме и работу экспертов по проверке заданий в системе удаленной проверки заданий «Эксперт».

Информирует экспертов о сроках проверки заданий проверочных работ. Обеспечивает контроль за ходом проверки, принимает меры для своевременного завершения проверки.

### 4. Организатор в аудитории:

Организатором в аудитории назначается учитель, не являющийся учителем  $\Pi$ O организаторовв предмету, по которому проводится проверочная работа. Количество аудитории определяется по количеству аудиторий, в которых проводятся проверочные работы (в каждой аудитории - один организатор).

4.1. При проведении ВПР в традиционной форме:

4.1.1. Получает от ответственного организатора коды и варианты (первый и второй) проверочных работ.

Если коды не выданы участникам заранее, раздает коды в соответствии со списком,

полученным от ответственного организатора.

Раздает участникам распечатанные варианты проверочной работы для выполнения заданий. При выдаче вариантов следит за тем, чтобы у двух участников, сидящих рядом, были разные варианты.

Работа может выполняться ручками (синей или черной), которые обычно используются обучающимися на уроках.

 $4.1.2.$ Проводит инструктаж (не более 5 мин.) (текст размещен в инструктивных материалах).

 $4.1.3.$ Проверяет, чтобы каждый участник записал выданный ему код в специально отведенное поле в верхней правой части каждого листа с заданиями.

 $4.1.4.$ В процессе проведения работы заполняет бумажный протокол, в котором фиксирует код участника, который он записал в работе, в таблице рядом с ФИО участника.

4.1.5. По окончании проведения проверочной работы собирает работы участников и передает их ответственному организатору.

4.2. При проведении ВПР в компьютерной форме:

4.2.1. Перед началом проведения ВПР проверяет подключение компьютеров к сети Интернет (с помощью технического специалиста), открывает на каждом компьютере страницу для входа https://edutest.obrnadzor.gov.ru/login.

4.2.2. Получает от ответственного организатора бумажные протоколы проведения.

4.2.3. Рассаживает участников за рабочие места и раздает логины и паролидля проведения проверочной работы. Помогает участникам, у которых возникло затруднение при вводе логина и пароля.

 $4.2.4.$ Проводит инструктаж (не более 5мин.) (текст размещен в инструктивных материалах).

4.2.5. В процессе проведения проверочной работы заполняет бумажный протокол проведения, в котором фиксирует ФИО, порядковый номер класса и код участника в таблице рядом с логином участника.

4.2.6. Через каждые 10 минут проведения проверочной работы проводит рекомендуемый комплекс упражнений гимнастики глаз (в течение 5 мин.).

 $4.2.7.$ По окончании проверочной работы проверяет, чтобы каждый участник корректно завершил работу и нажал кнопку «Подтвердить ответ и завершить работу», бумажном протоколе проведения. Участники, не завершившие фиксирует ЭТО  $B$ работу нажатием на данную кнопку, не получат результатыв разделе «Аналитика».

Организатору в аудитории запрещается пользоваться мобильным телефоном, покидать аудиторию заниматься посторонними работать на компьютере, делами: читать. разговаривать на посторонние темы и т.п.

# 5. Эксперт:

Список экспертов по проверке работ формирует гимназия из числа педагогических работников, навыками оценки образовательных достижений обучающихся.

 $5.1.$ Оценивает работы в соответствии с полученными критериямиоценивания.

5.2. Вписывает баллы за задание в специальное каждое квадратное поле с пунктирной границей слева от соответствующего задания:

- если участник не приступал к выполнению заданий, то в квадратное поле с пунктирной границей слева от соответствующего задания вносится «Х» (решение и ответ отсутствуют);

- если какие-либо задания не могли быть выполнены целым классомпо причинам, связанным с отсутствием соответствующей темы в реализуемой школой образовательной программе, всем обучающимся класса за данное задание вместо балла выставляется значение «н/п» («тема не пройдена»).

5.3. После проверки каждой работы необходимо внести баллы в таблицу на титульном листе работы «Таблица для внесения баллов участника» для внесения баллов за каждое задание.

5.4. В случае проведения проверочных работв компьютерной форме экспертам для проверки заданий предоставляется доступк системе удаленной проверки заданий «Эксперт».

## 6. Получение результатов ВПР:

Ответственный организатор получает результаты ВПР в разделе «Аналитика» ФИС ОКО в соответствии с инструкцией по работе с разделом, размещенной во вкладке «Техническая поддержка» в ЛК ФИС ОКО.

Работы участников хранятся в течение учебного года в архиве гимназии.

Продолжительность выполнения работ и формат печати ВПР в 2024 голу

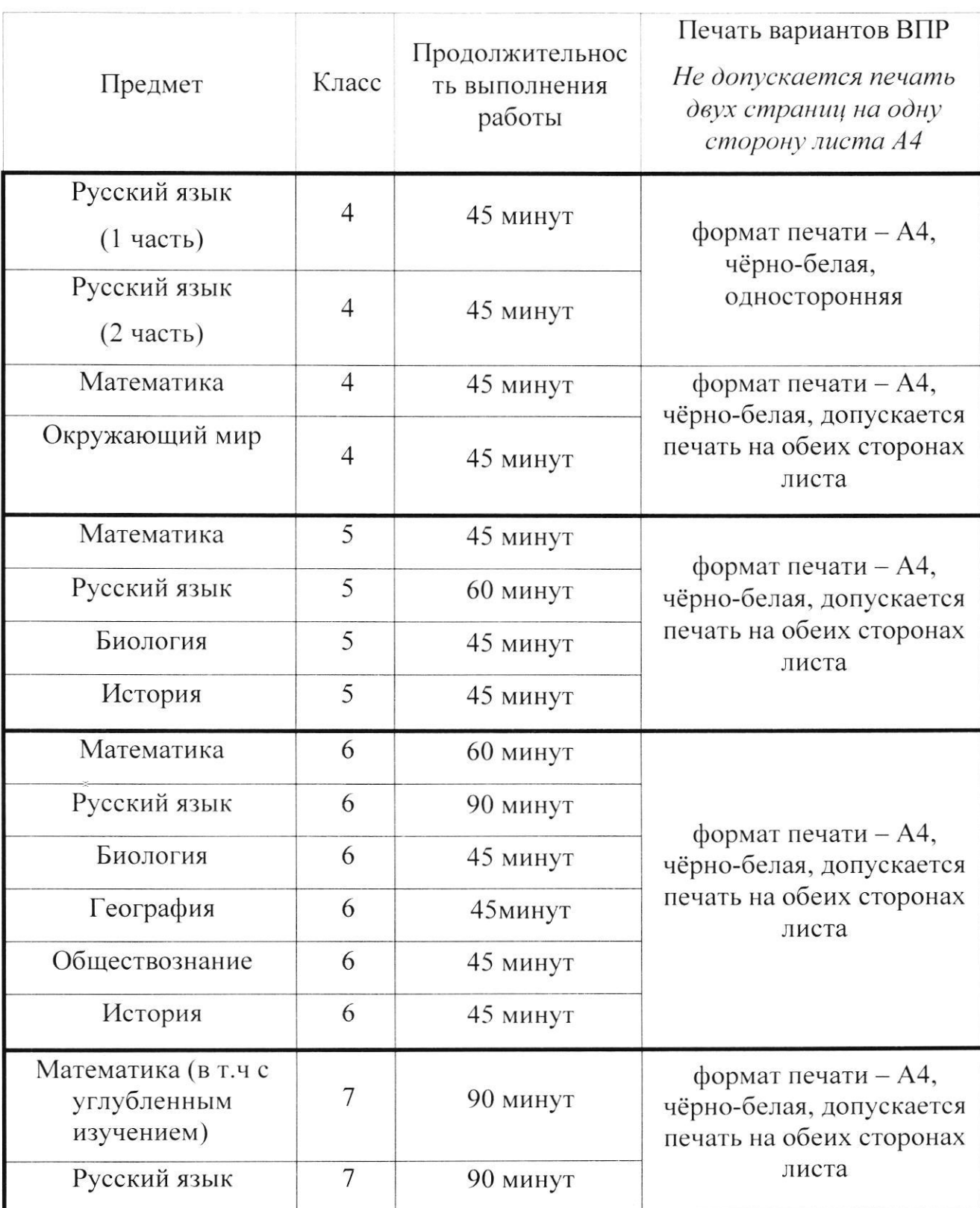

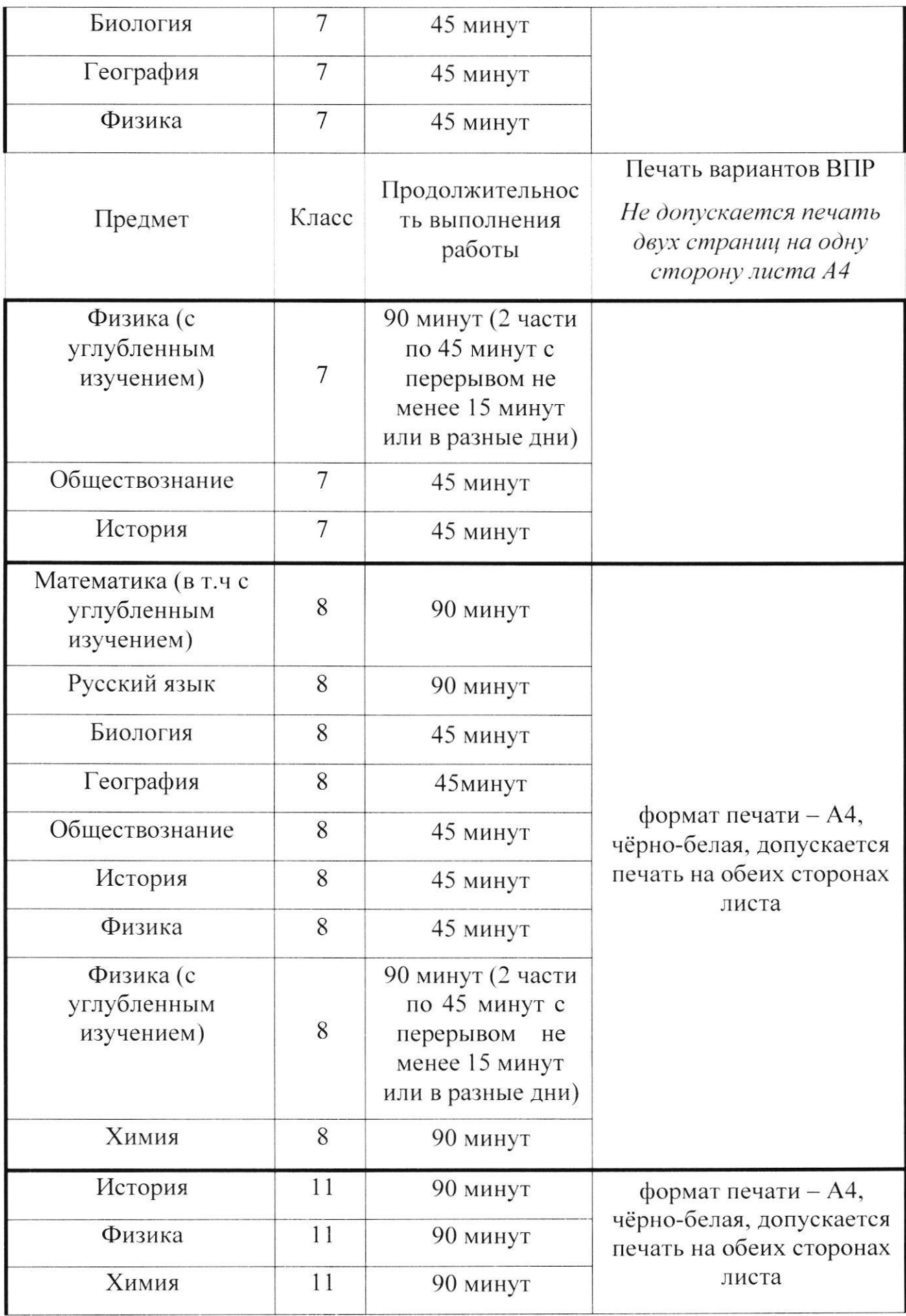

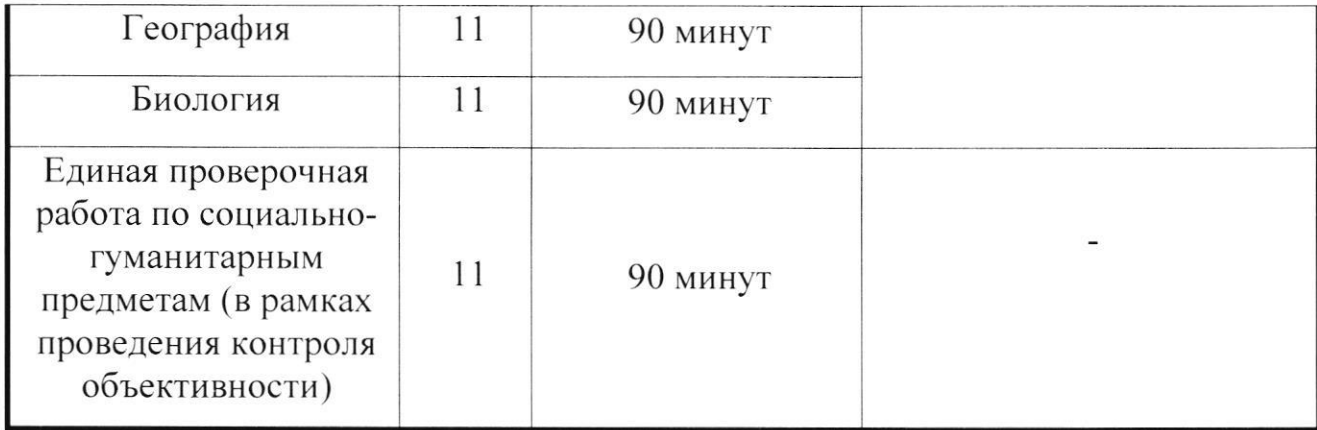